# ICOM 4015: Advanced Programming

## Lecture 11

#### **Chapter Eleven: Input/Output and Exception Handling**

ICOM 4015 Fall 2008 **Big Java by Cay Horstmann** Copyright © 2008 by John Wiley & Sons. All rights reserved.

## CAY HORSTMANN

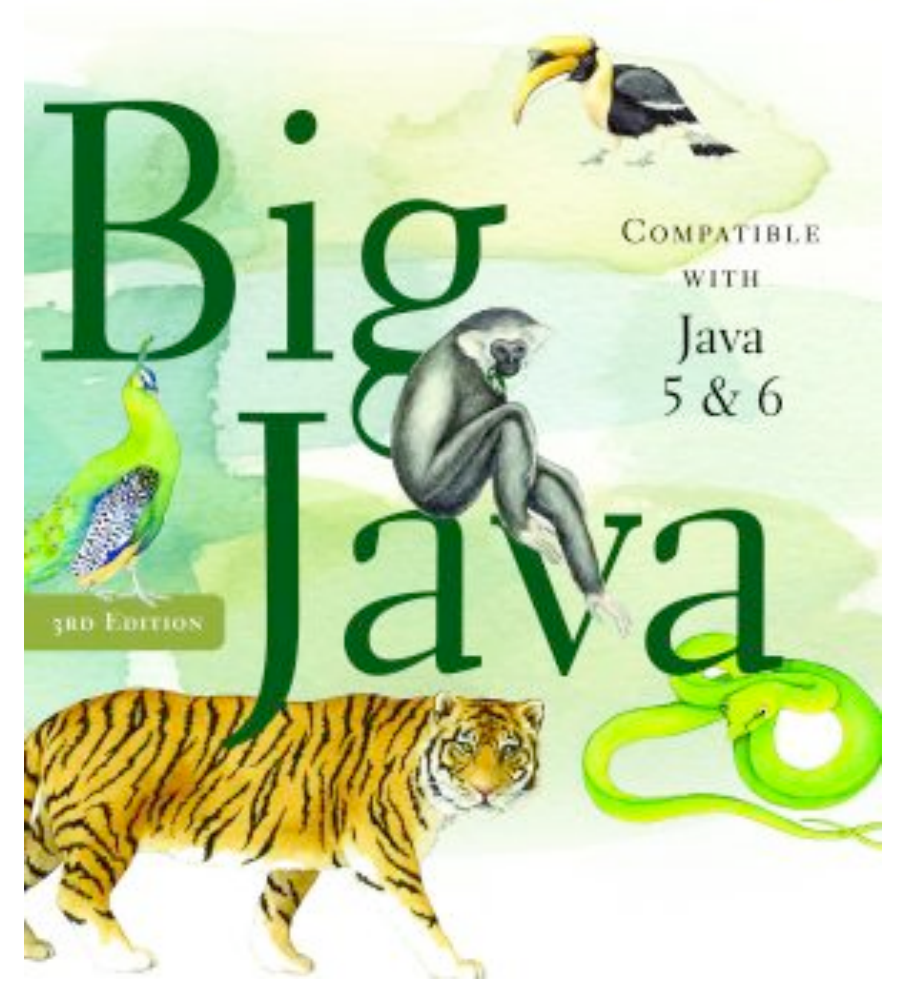

#### **Chapter Eleven: Input/Ouput and Exception Handling**

#### **Chapter Goals**

- To be able to read and write text files
- To learn how to throw exceptions
- To be able to design your own exception classes
- To understand the difference between checked and unchecked exceptions
- To learn how to catch exceptions
- To know when and where to catch an exception

#### **Reading Text Files**

- Simplest way to read text: use scanner class
- To read from a disk file, construct a FileReader
- Then, use the FileReader to construct a scanner object FileReader reader = new FileReader("input.txt"); Scanner in = new Scanner(reader);
- Use the  $scanner$  methods to read data from file next, nextLine, nextInt, and nextDouble

#### **Writing Text Files**

- To write to a file, construct a **PrintWriter** object PrintWriter out = new PrintWriter("output.txt");
- If file already exists, it is emptied before the new data are written into it
- If file doesn't exist, an empty file is created
- Use print and println to write into a PrintWriter: out.println(29.95); out.println(new Rectangle(5, 10, 15, 25)); out.println("Hello, World!");
- You must close a file when you are done processing it: out.close();

Otherwise, not all of the output may be written to the disk file

- When the input or output file doesn't exist, a FileNotFoundException Can OCCUI
- To handle the exception, label the main method like this: public static void main(String[] args) throws **FileNotFoundException**

#### **A Sample Program**

- Reads all lines of a file and sends them to the output file, preceded by line numbers
- Sample input file:

Mary had a little lamb Whose fleece was white as snow. And everywhere that Mary went, The lamb was sure to go!

- Program produces the output file:
	- /\* 1 \*/ Mary had a little lamb
	- /\* 2 \*/ Whose fleece was white as snow.
	- $\frac{1}{2}$   $\frac{1}{2}$   $\frac{1}{2}$  And everywhere that Mary went,
	- /\* 4 \*/ The lamb was sure to go!
- Program can be used for numbering Java source files

#### **ch11/fileio/LineNumberer.java**

```
01: import java.io.FileReader; 
02: import java.io.FileNotFoundException; 
03: import java.io.PrintWriter; 
04: import java.util.Scanner; 
05: 
06: public class LineNumberer 
07: { 
08: public static void main(String[] args) 
09: throws FileNotFoundException 
10: { 
11: Scanner console = new Scanner(System.in); 
12: System.out.print("Input file: "); 
13: String inputFileName = console.next();
14: System.out.print("Output file: "); 
15: String outputFileName = console.next(); 
16: 
17: FileReader reader = new FileReader(inputFileName);
18: Scanner in = new Scanner(reader);
19: PrintWriter out = new PrintWriter(outputFileName);
20: int lineNumber = 1;
```
#### *Continued*

#### **ch11/fileio/LineNumberer.java (cont.)**

```
21: 
22: while (in.hasNextLine()) 
23: { 
24: String line = in.nextLine();
25: out.println("/* " + lineNumber + " */ " + line); 
26: lineNumber++; 
27: } 
28: 
29: out.close(); 
30: } 
31: }
```
#### **Self Check 11.1**

What happens when you supply the same name for the input and output files to the LineNumberer program?

**Answer:** When the **PrintWriter** object is created, the output file is emptied. Sadly, that is the same file as the input file. The input file is now empty and the  $\text{while }$  loop exits immediately.

What happens when you supply the name of a nonexistent input file to the LineNumberer program?

**Answer:** The program catches a FileNotFoundException, prints an error message, and terminates.

#### **File Dialog Boxes**

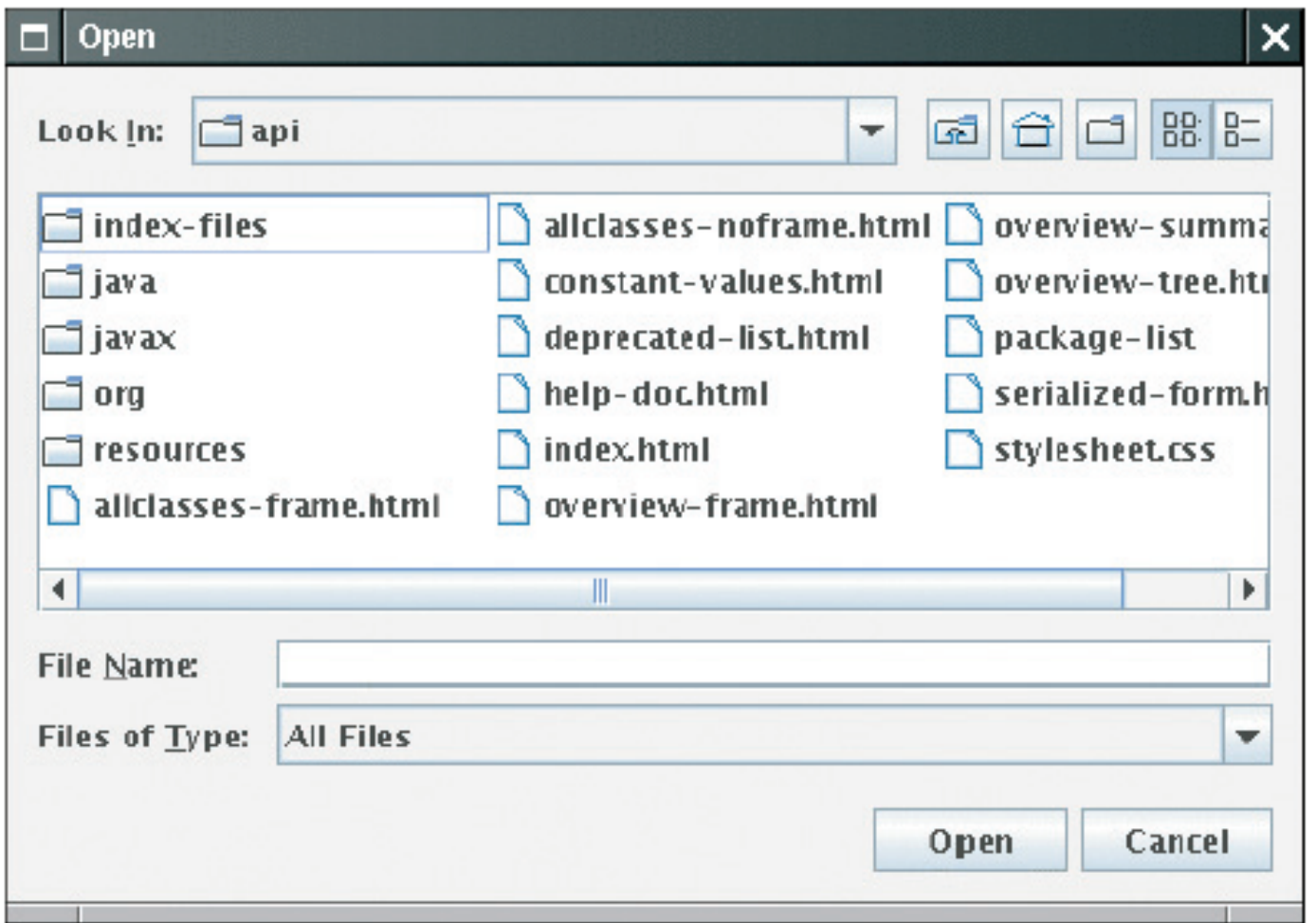

#### *Continued*

#### A JFileChooser Dialog Box

#### **File Dialog Boxes (cont.)**

}

```
JFileChooser chooser = new JFileChooser(); 
FileReader in = null;
if (chooser.showOpenDialog(null) == 
        JFileChooser.APPROVE_OPTION) 
\{ File selectedFile = chooser.getSelectedFile(); 
    reader = new FileReader(selectedFile); 
   \bullet \bullet \bullet
```
## **Throwing Exceptions**

- Throw an exception object to signal an exceptional condition
- Example: IllegalArgumentException: illegal parameter value IllegalArgumentException exception
	- = new IllegalArgumentException("Amount exceeds balance");

throw exception;

- No need to store exception object in a variable: throw new IllegalArgumentException("Amount exceeds balance");
- When an exception is thrown, method terminates immediately
	- *Execution continues with an exception handler*

#### **Example**

```
public class BankAccount 
\{ public void withdraw(double amount) 
   \{ if (amount > balance) 
 { 
          IllegalArgumentException exception 
                = new IllegalArgumentException("Amount 
                exceeds balance"); 
          throw exception; 
 } 
      balance = balance - amount; } 
 . . . 
}
```
#### **Hierarchy of Exception Classes**

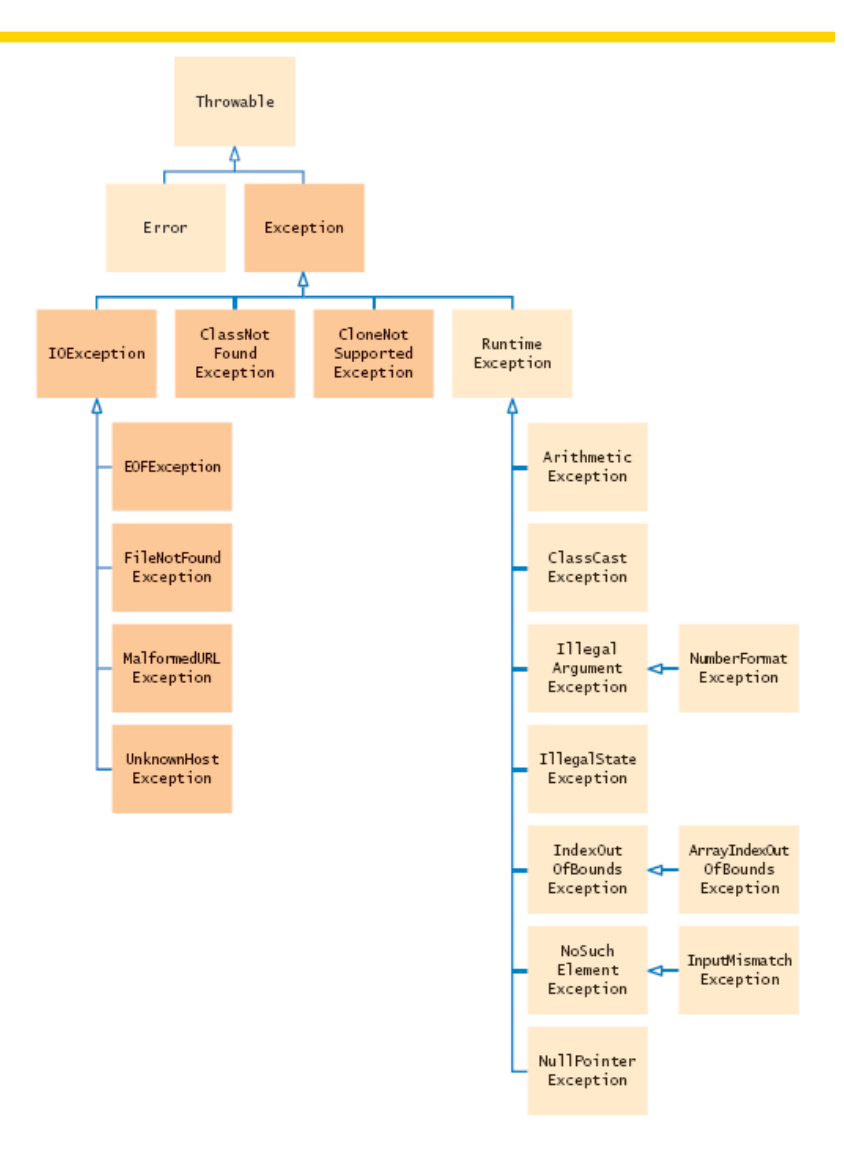

Figure 1 The Hierarchy of Exception Classes

## **Syntax 11.1 Throwing an Exception**

throw *exceptionObject*;

#### **Example:**

throw new IllegalArgumentException();

#### **Purpose:**

To throw an exception and transfer control to a handler for this exception type.

#### **Self Check 11.3**

How should you modify the deposit method to ensure that the balance is never negative?

 **Answer:** Throw an exception if the amount being deposited is less than zero.

Suppose you construct a new bank account object with a zero balance and then call withdraw(10). What is the value of balance afterwards?

 **Answer:** The balance is still zero because the last statement of the withdraw method was never executed.

## **Checked and Unchecked Exceptions**

- Two types of exceptions:
	- *Checked* 
		- o The compiler checks that you don't ignore them
		- o Due to external circumstances that the programmer cannot prevent
		- o Majority occur when dealing with input and output
		- o For example, IOException
	- *Unchecked:*
		- **o Extend the class** RuntimeException or Error
		- o They are the programmer's fault
		- o Examples of runtime exceptions: NumberFormatException IllegalArgumentException NullPointerException
		- o Example of error: OutOfMemoryError

#### **Checked and Unchecked Exceptions**

- Categories aren't perfect:
	- *Scanner.nextInt throws unchecked InputMismatchException*
	- *Programmer cannot prevent users from entering incorrect input*
	- *This choice makes the class easy to use for beginning programmers*
- Deal with checked exceptions principally when programming with files and streams
- For example, use a scanner to read a file String filename =  $\cdot \cdot \cdot$ FileReader reader = new FileReader(filename); Scanner in = new Scanner(reader);
- But, FileReader constructor can throw a FileNotFoundException

#### **Checked and Unchecked Exceptions**

#### Two choices:

- *1. Handle the exception*
- *2. Tell compiler that you want method to be terminated when the exception occurs*
	- Use throws specifier so method can throw a checked exception

```
public void read(String filename) throws 
       FileNotFoundException 
{ 
   FileReader reader = new FileReader(filename);
   Scanner in = new Scanner(reader);
\cdot . . .
}
```
• For multiple exceptions: public void read(String filename) **throws IOException, ClassNotFoundException** *Continued* 

#### **Checked and Unchecked Exceptions (cont.)**

- Keep in mind inheritance hierarchy: If method can throw an IOException and FileNotFoundException, only use IOException
- Better to declare exception than to handle it incompetently

#### **Syntax 11.2 Exception Specification**

*accessSpecifier returnType methodName*(*parameterType parameterName*, . . .) throws *ExceptionClass*, *ExceptionClass*, . . .

#### **Example:**

public void read(BufferedReader in) throws IOException

#### **Purpose:**

To indicate the checked exceptions that this method can throw.

#### **Self Check 11.5**

Suppose a method calls the FileReader constructor and the read method of the FileReader class, which can throw an IOException. Which throws specification should you use?

**Answer:** The specification throws IOException is sufficient because FileNotFoundException is a subclass of IOException. Why is a NullPointerException not a checked exception?

 **Answer:** Because programmers should simply check for null pointers instead of trying to handle a NullPointerException.

#### **Catching Exceptions**

- Install an exception handler with  $try/catch$  statement
- $t_{\text{ry}}$  block contains statements that may cause an exception
- catch clause contains handler for an exception type

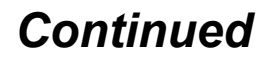

#### **Catching Exceptions (cont.)**

• Example:

```
Big Java by Cay Horstmann 
                                     Copyright © 2008 by John Wiley & Sons. All rights reserved. 
try 
\{String filename = . . .;
   FileReader reader = new FileReader(filename);
   Scanner in = new Scanner(reader); String input =
            in.next(); 
    int value = Integer.parseInt(input); 
     . . . 
} 
catch (IOException exception) 
\{exception.printStackTrace();
} 
catch (NumberFormatException exception) 
{ 
    System.out.println("Input was not a number"); 
}
```
#### **Catching Exceptions**

- Statements in  $trv$  block are executed
- If no exceptions occur, catch clauses are skipped
- If exception of matching type occurs, execution jumps to catch clause
- If exception of another type occurs, it is thrown until it is caught by another  $tr<sub>Y</sub>$  block
- catch (IOException exception) block
	- *exception contains reference to the exception object that was thrown*
	- *catch clause can analyze object to find out more details*
	- *exception.printStackTrace(): printout of chain of method calls that lead to exception*

#### **Syntax 11.3 General Try Block**

```
try 
{ 
    statement 
    statement 
 . . . 
} 
catch (ExceptionClass exceptionObject) 
\{ statement 
    statement 
 . . . 
} 
catch (ExceptionClass exceptionObject) 
{ 
    statement 
    statement 
 . . . 
} 
. . . 
                                                                 Continued
```
## **Syntax 11.3 General Try Block (cont.)**

#### **Example:**

```
try 
\{ System.out.println("How old are you?"); 
   int age = in.nextInt();
    System.out.println("Next year, you'll be " + (age 
         + 1) ) ;
} 
catch (InputMismatchException exception) 
\{exception.printStackTrace();
}
```
*Continued* 

#### **Purpose:**

To execute one or more statements that may generate exceptions. If an exception occurs and it matches one of the catch clauses, execute the first one that matches. If no exception occurs, or an exception is thrown that doesn't match any catch clause, then skip the catch clauses.

Suppose the file with the given file name exists and has no contents. Trace the flow of execution in the  $try$  block in this section.

**Answer:** The FileReader constructor succeeds, and in is constructed. Then the call in.next() throws a NoSuchElementException, and the try block is aborted. None of the catch clauses match, so none are executed. If none of the enclosing method calls catch the exception, the program terminates.

#### **Self Check 11.8**

Is there a difference between catching checked and unchecked exceptions?

 **Answer:** No – you catch both exception types in the same way, as you can see from the code example on page 508. Recall that IOException is a checked exception and NumberFormatException is an unchecked exception.

#### **The finally Clause**

- Exception terminates current method
- Danger: Can skip over essential code
- Example:

```
reader = new FileReader(filename); 
Scanner in = new Scanner(reader);
readData(in); 
reader.close(); // May never get here
```
- Must execute reader.close() even if exception happens
- Use  $finally$  clause for code that must be executed "no matter what"

#### **The finally Clause**

```
FileReader reader = new FileReader(filename);
try 
\{Scanner in = new Scanner(reader);
    readData(in); 
} 
finally 
{ 
    reader.close(); // if an exception occurs, finally 
           clause is also 
                      // executed before exception is passed 
           to its handler 
}
```
#### **The finally Clause**

- Executed when  $try$  block is exited in any of three ways:
	- *After last statement of try block*
	- *After last statement of catch clause, if this try block caught an exception*
	- *When an exception was thrown in try block and not caught*
- Recommendation: don't mix catch and  $f$ inally clauses in same try block

#### **Syntax 11.4 The finally Clause**

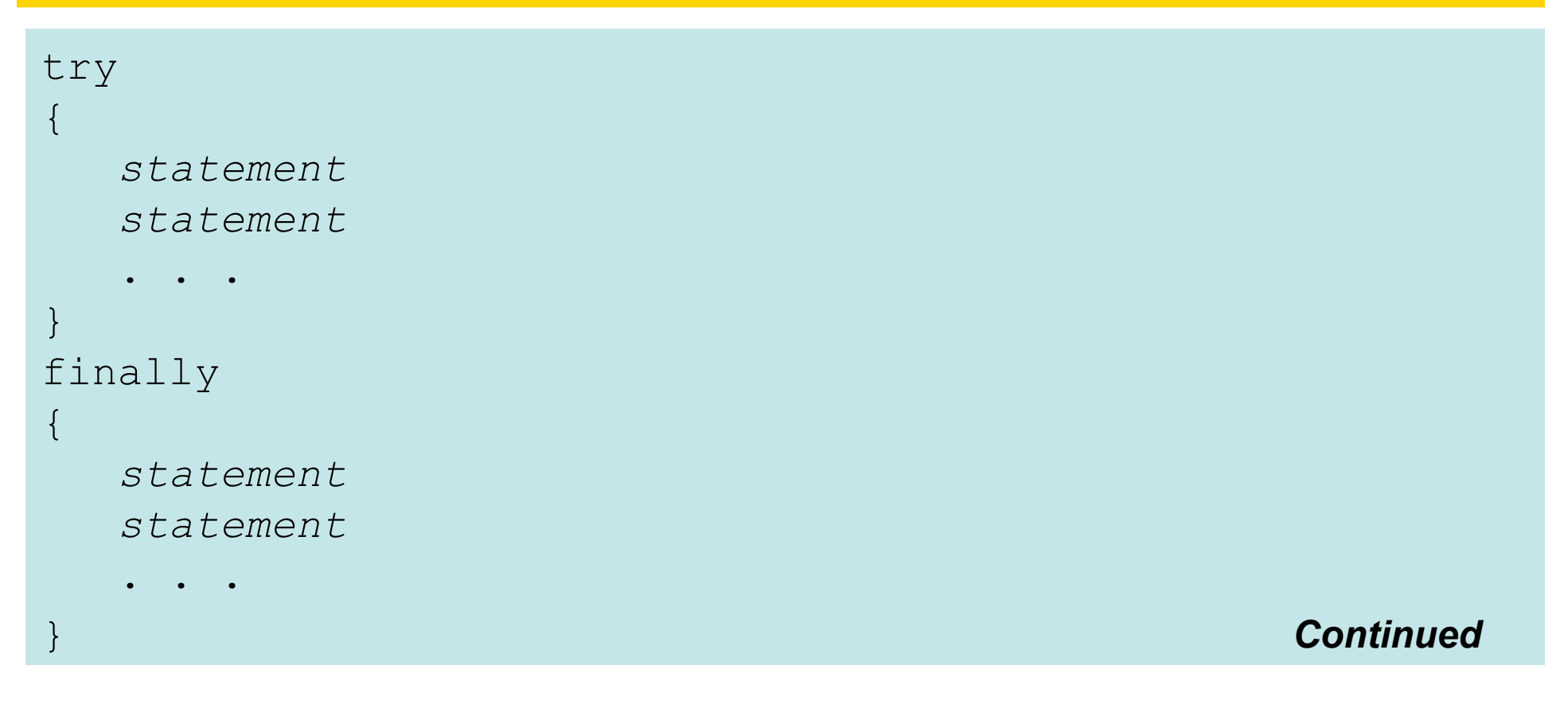

## **Syntax 11.4 The finally Clause (cont.)**

#### **Example:**

```
FileReader reader = new FileReader(filename);
try 
\{ readData(reader); 
} 
finally 
{ 
    reader.close(); 
}
```
#### **Purpose:**

To ensure that the statements in the  $f$ inally clause are executed whether or not the statements in the  $try$  block throw an exception.

Why was the out variable declared outside the  $try$  block?

**Answer:** If it had been declared inside the try block, its scope would only have extended to the end of the  $try$  block, and the catch clause could not have closed it.

#### **Self Check 11.10**

Suppose the file with the given name does not exist. Trace the flow of execution of the code segment in this section.

**Answer:** The FileReader constructor throws an exception. The  $f$ inally clause is executed. Since  $_{\text{reader}}$  is null, the call to close is not executed. Next, a catch clause that matches the FileNotFoundException is located. If none exists, the program terminates.

## **Designing Your Own Exception Types**

• You can design your own exception types – subclasses of Exception Of RuntimeException

```
• if (amount > balance) 
  \{ throw new InsufficientFundsException( 
          "withdrawal of " + amount + " exceeds balance of " 
                + balance); 
  }
```
- Make it an unchecked exception programmer could have avoided it by calling getBalance first
- Extend RuntimeException or one of its subclasses
- Supply two constructors
	- *1. Default constructor*
	- *Big Java* by Cay Horstmann Copyright © 2008 by John Wiley & Sons. All rights reserved. *2. A constructor that accepts a message string describing reason for exception*

#### **Designing Your Own Exception Types**

```
public class InsufficientFundsException 
       extends RuntimeException 
{ 
    public InsufficientFundsException() {} 
    public InsufficientFundsException(String message) 
\{ super(message); 
 } 
}
```
#### **Self Check 11.11**

What is the purpose of the call super (message) in the second InsufficientFundsException constructor?

 **Answer:** To pass the exception message string to the RuntimeException superclass.

Suppose you read bank account data from a file. Contrary to your expectation, the next input value is not of type double. You decide to implement a BadDataException. Which exception class should you extend?

 **Answer:** Exception or IOException are both good choices. Because file corruption is beyond the control of the programmer, this should be a checked exception, so it would be wrong to extend RuntimeException.

## **A Complete Example**

- Program
	- *Asks user for name of file*
	- *File expected to contain data values*
	- *First line of file contains total number of values*
	- *Remaining lines contain the data*
	- *Typical input file:*

*3 1.45 -2.1 0.05* 

#### **A Complete Example**

- What can go wrong?
	- *File might not exist*
	- *File might have data in wrong format*
- Who can detect the faults?
	- *FileReader constructor will throw an exception when file does not exist*
	- *Methods that process input need to throw exception if they find error in data format*
- What exceptdions can be thrown?
	- *FileNotFoundException can be thrown by FileReader constructor*
	- *IOException can be thrown by close method of FileReader*
	- *BadDataException, a custom checked exception class*

#### *Continued*

## **A Complete Example (cont.)**

- Who can remedy the faults that the exceptions report?
	- *Only the main method of DataSetTester program interacts with user*
	- *Catches exceptions*
	- *Prints appropriate error messages*
	- *Gives user another chance to enter a correct file*

#### **ch11/data/DataAnalyzer.java**

```
01: import java.io.FileNotFoundException; 
02: import java.io.IOException; 
03: import java.util.Scanner; 
04: 
05: /**
06: This program reads a file containing numbers and analyzes its contents.
07: If the file doesn't exist or contains strings that are not numbers, an
08: error message is displayed.
09: */
10: public class DataAnalyzer 
11: { 
12: public static void main(String[] args) 
13: { 
14: Scanner in = new Scanner (System.in);
15: DataSetReader reader = new DataSetReader();
16: 
17: boolean done = false; 
18: while (!done) 
19: { 
20: try 
21: { 
22: System.out.println("Please enter the file name: "); 
23: String filename = in.next();
                                                            Continued
```
#### **ch11/data/DataAnalyzer.java (cont.)**

```
24: 
25: double[] data = reader.readFile(filename); 
26: double sum = 0; 
27: for (double d : data) sum = sum + d; 
28: System.out.println("The sum is " + sum); 
29: done = true; 
30: } 
31: catch (FileNotFoundException exception) 
32: { 
33: System.out.println("File not found."); 
34: } 
35: catch (BadDataException exception) 
36: { 
37: System.out.println("Bad data: " + exception.getMessage()); 
38: } 
39: catch (IOException exception) 
40: { 
41: exception.printStackTrace(); 
42: } 
43: } 
44: } 
45: }
```
#### **The readFile method of the DataSetReader class**

- Constructs Scanner object
- Calls readData method
- Completely unconcerned with any exceptions
- If there is a problem with input file, it simply passes the exception to caller

*Continued* 

#### **The readFile method of the DataSetReader class (cont.)**

```
public double[] readFile(String filename) 
       throws IOException, BadDataException 
       // FileNotFoundException is an IOException 
{ 
   FileReader reader = new FileReader(filename);
    try 
   \{Scanner in = new Scanner(reader);
       readData(in); 
    } 
    finally 
\{ reader.close(); 
 } 
    return data; 
}
```
#### **The readData method of the DataSetReader class**

- Reads the number of values
- Constructs an array
- *Big Java* by Cay Horstmann • Calls readValue for each data value private void readData(Scanner in) throws BadDataException  $\left\{ \right.$  if (!in.hasNextInt()) throw new BadDataException("Length expected"); int numberOfValues = in.nextInt(); data = new double[numberOfValues]; for (int  $i = 0$ ;  $i <$  numberOfValues;  $i++$ ) readValue(in, i); if (in.hasNext()) throw new BadDataException("End of file expected"); } *Continued*

Copyright © 2008 by John Wiley & Sons. All rights reserved.

#### **The readData method of the DataSetReader class (cont.)**

- Checks for two potential errors
	- *File might not start with an integer*
	- *File might have additional data after reading all values*
- Makes no attempt to catch any exceptions

#### **The readValue method of the DataSetReader class**

```
private void readValue(Scanner in, int i) throws 
       BadDataException 
{ 
    if (!in.hasNextDouble()) 
       throw new BadDataException("Data value expected"); 
   data[i] = in.nextDouble();
}
```
## **Animation 11.1 –**

```
21
        \{FileReader reader = new FileReader(filename);
22
23
           try
24
           \{25
              Scanner in = new Scanner(reader);
26
              readData(in);
27
           ł
           finally
28
29
           ſ
              reader.close();
30
31
           ł
32
           return data;
33
        \mathcal{F}34
       /**
35
36
           Reads all data.
           @param in the scanner that scans the data
37
38
        \dot{\mathbf{z}}
```
This animation walks through an exception handling scenario with the DataAnalyzer class from Chapter 11. You will learn about throwing exceptions, catching exceptions, and the finally clause.

#### 11-01 Exception Handling

#### **Scenario**

- 1. DataSetTester.main **CallS** DataSetReader.readFile
- 2. readFile **calls** readData
- 3. readData calls readValue
- 4. readValue doesn't find expected value and throws BadDataException
- 5. readValue has no handler for exception and terminates
- 6. readData has no handler for exception and terminates
- 7. readFile has no handler for exception and terminates after executing finally clause
- *Big Java* by Cay Horstmann Copyright © 2008 by John Wiley & Sons. All rights reserved. 8. DataSetTester.main has handler for BadDataException; handler prints a message, and user is given another chance to enter file name

#### **ch11/data/DataSetReader.java**

```
Big Java by Cay Horstmann 
                                       Copyright © 2008 by John Wiley & Sons. All rights reserved. 
01: import java.io.FileReader; 
02: import java.io.IOException; 
03: import java.util.Scanner; 
04: 
05: /**
06: Reads a data set from a file. The file must have the format
07: numberOfValues
08: value1
09: value2
10: . . .
11: */
12: public class DataSetReader 
13: { 
14: /**
15: Reads a data set.
16: @param filename the name of the file holding the data
17: @return the data in the file
18: */
19: public double[] readFile(String filename) 
20: throws IOException, BadDataException
21: { 
22: FileReader reader = new FileReader(filename); Continued
```
#### **ch11/data/DataSetReader.java (cont.)**

```
23: try 
24: { 
25: Scanner in = new Scanner(reader);
26: readData(in);
27: } 
28: finally
29: { 
30: reader.close(); 
31: } 
32: return data;
33: } 
34: 
35: /**
36: Reads all data.
37: @param in the scanner that scans the data
38: */
39: private void readData(Scanner in) throws BadDataException 
40: { 
41: if (!in.hasNextInt()) 
42: throw new BadDataException("Length expected"); 
43: int numberOfValues = in.nextInt(); 
44: data = new double[numberOfValues]; Continued
```
#### **ch11/data/DataSetReader.java (cont.)**

```
45: 
46: for (int i = 0; i < numberOfValues; i++) 
47: readValue(in, i); 
48: 
49: if (in.hasNext()) 
50: throw new BadDataException("End of file expected"); 
51: } 
52: 
53: /**
54: Reads one data value.
55: @param in the scanner that scans the data
56: @param i the position of the value to read
57: */
58: private void readValue(Scanner in, int i) throws BadDataException 
59: { 
60: if (!in.hasNextDouble()) 
61: throw new BadDataException("Data value expected");
62: data[i] = in.nextDouble(); 
63: } 
64: 
65: private double[] data; 
66: }
```
#### **Self Check 11.13**

Why doesn't the DataSetReader. readFile method catch any exceptions?

 **Answer:** It would not be able to do much with them. The DataSetReader class is a reusable class that may be used for systems with different languages and different user interfaces. Thus, it cannot engage in a dialog with the program user.

#### **Self Check 11.14**

Suppose the user specifies a file that exists and is empty. Trace the flow of execution.

 **Answer:** DataSetTester.main calls DataSetReader.readFile, which calls readData. The call in.hasNextInt() returns false, and readData throws a BadDataException. The readFile method doesn't catch it, so it propagates back to main, where it is caught.